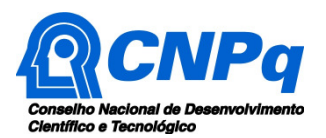

# **Chamada CNPq/MCTIC Nº 31/2018**

## **Meninas nas Ciências Exatas, Engenharias e Computação**

O Conselho Nacional de Desenvolvimento Científico e Tecnológico (CNPq) e o Ministério da Ciência, Tecnologia, Inovações e Comunicações (MCTIC) tornam pública a presente Chamada e convidam os interessados a apresentarem propostas nos termos aqui estabelecidos.

## **1 – É parte integrante desta Chamada o Anexo I: Orientações e Procedimentos e o Anexo II: Roteiro Detalhado do Projeto.**

## **2 – Objeto**

Apoiar projetos que visem contribuir significativamente para o desenvolvimento científico e tecnológico e a inovação do País, por meio do estímulo à participação e à formação de meninas e mulheres para as carreiras de ciências exatas, engenharias e computação.

**2.1** – Esta chamada tem por objetivo apoiar projetos que visem estimular a formação de mulheres para as carreiras de ciências exatas, engenharias e computação no Brasil, despertando o interesse vocacional de estudantes do sexo feminino da Educação Básica (Ensino Fundamental a partir do 6º ano e do Ensino Médio) e do Ensino Superior por estas profissões e para a pesquisa cientifica e tecnológica. Esta iniciativa visa ainda combater a evasão, que ocorre principalmente nos primeiros anos, de estudantes do sexo feminino dos cursos de graduação nestas áreas, bem como aproximar as escolas públicas da Educação Básica das Instituições de Ensino Superior.

## **3 – Cronograma**

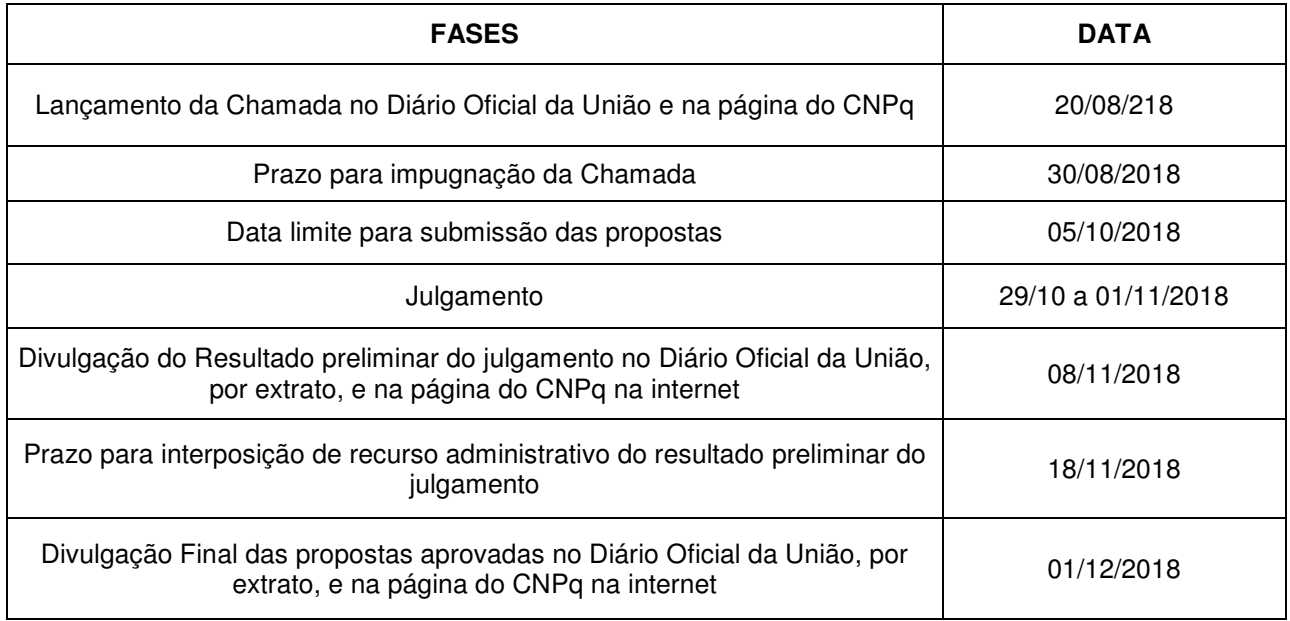

## **4 – Critérios de Elegibilidade**

**4.1 –** Os critérios de elegibilidade indicados abaixo são obrigatórios e sua ausência resultará no indeferimento da proposta.

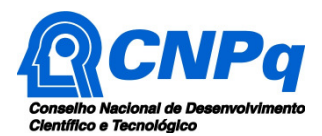

## **4.2 – Quanto ao Proponente:**

**4.2.1** – O proponente, responsável pela apresentação da proposta, deve atender, obrigatoriamente, aos itens abaixo:

a) ter seu currículo cadastrado na Plataforma Lattes, atualizado até a data limite para submissão da proposta;

b) possuir, pelo menos, o título de mestre;

c) ser obrigatoriamente o/a coordenador/a do projeto;

d) estar vinculado formalmente a uma instituição de ensino superior e/ou de pesquisa, na qual tenha atuação na área de ciências exatas, de engenharias ou de computação;

**4.2.1.1** – Vínculo formal é entendido como toda e qualquer forma de vinculação existente entre o proponente, pessoa física, e a instituição de execução do projeto. Na inexistência de vínculo empregatício ou funcional, o vínculo estará caracterizado por meio de documento oficial que comprove haver concordância entre o proponente e a instituição de execução do projeto para o desenvolvimento da atividade de pesquisa e/ou ensino, documento esse expedido por autoridade competente da instituição. Esse documento deve ficar em poder do proponente, não sendo necessária a remessa ao CNPq.

## **4.3 – Quanto à Instituição de Execução do Projeto:**

**4.3.1** – A instituição de execução do projeto deve ser uma Instituição Científica, Tecnológica e de Inovação (ICT) cadastrada no Diretório de Instituições do CNPq.

**4.3.1.1 –** Entende-se por Instituição Científica, Tecnológica e de Inovação (ICT): órgão ou entidade da administração pública direta ou indireta ou pessoa jurídica de direito privado sem fins lucrativos legalmente constituída sob as leis brasileiras, com sede e foro no País, que inclua em sua missão institucional ou em seu objetivo social ou estatutário a pesquisa básica ou aplicada de caráter científico ou tecnológico ou o desenvolvimento de novos produtos, serviços ou processos.

**4.3.2 –** A instituição de execução do projeto é aquela com a qual o proponente deve apresentar vínculo.

## **5 – Recursos Financeiros**

**5.1** – As propostas aprovadas serão financiadas com recursos no valor global de R\$ 3.000.000,00 (três milhões de reais), sendo R\$ 2.000.00000 (dois milhões de reais) oriundos do orçamento do CNPq e R\$ 1.000.000,00 (um milhão de reais) oriundo do orçamento do MCTIC, a serem liberados em parcela única, **de acordo com a disponibilidade orçamentária e financeira no CNPq.**

**5.2** – Identificada a conveniência e a oportunidade e havendo disponibilidade de recursos adicionais para esta Chamada, em qualquer fase, o CNPq, o MCTIC e eventuais parceiros poderão decidir por suplementar os projetos contratados e/ou aprovar novos projetos.

**5.2.1** – Nos casos descritos no item anterior, a seleção dos projetos a serem suplementados ou contratados pelo CNPq seguirá tanto a ordem de classificação recomendada pelo Comitê Julgador, como a prioridade determinada pelos parceiros, de acordo com a decisão da Diretoria Executiva do CNPq.

**5.3** – Os recursos máximos destinados a cada projeto serão definidos de acordo com o número de escolas públicas da Educação Básica participantes do projeto:

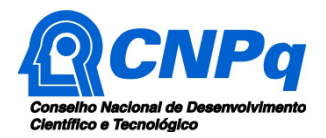

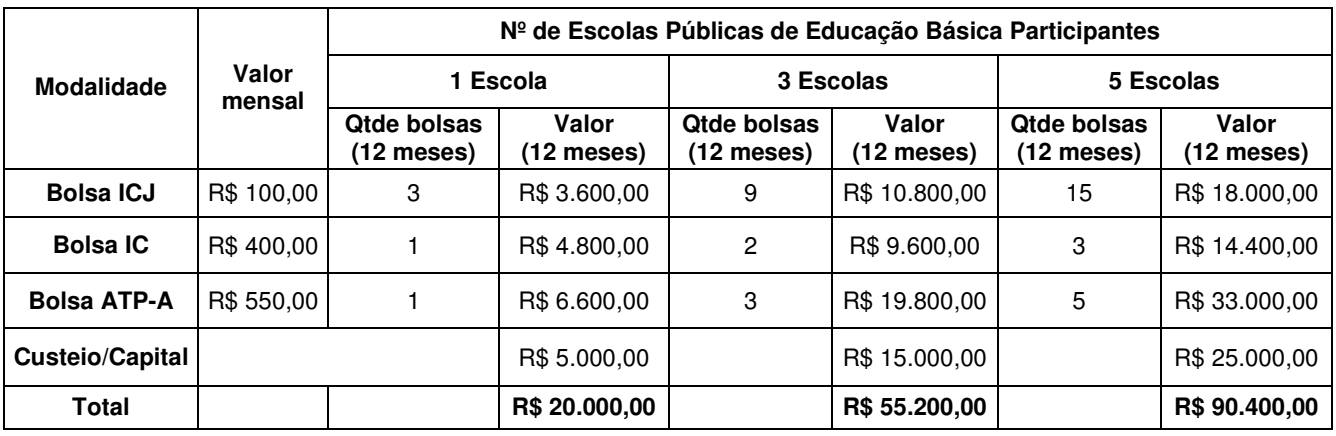

**5.3.1** – Para propostas que contemplem 1 (uma) escola pública de Educação Básica, serão concedidas 3 (três) bolsas de Iniciação Científica Júnior (ICJ), 1 (uma) bolsa de Iniciação Científica (IC) e 1 (uma) bolsa de Apoio Técnico à Extensão no País – Nível Superior (ATP-A), por 12 meses, além de até R\$ 5.000,00 (cinco mil reais) em custeio e capital, totalizando no máximo R\$ 20.000,00 (vinte mil reais);

**5.3.2** – Para propostas que contemplem 3 (três) escolas públicas de Educação Básica, serão concedidas 9 (nove) bolsas ICJ, 2 (duas) bolsas IC e 3 (três) bolsas ATP-A, por 12 meses, além de até R\$ 15.000,00 (quinze mil reais) em custeio e capital, totalizando no máximo R\$ 55.200,00 (cinquenta e cinco mil e duzentos reais);

**5.3.3** – Para propostas que contemplem 5 (cinco) escolas públicas de Educação Básica, serão concedidas 15 (quinze) bolsas ICJ, 3 (três) bolsas IC e 5 (cinco) bolsas ATP-A, por 12 meses, além de até R\$ 25.000,00 (vinte e cinco mil reais) em custeio e capital, totalizando no máximo R\$ 90.400,00 (noventa mil e quatrocentos reais);

**5.4** – Cada proponente poderá apresentar um único projeto, contemplando **1 (uma), 3 (três) ou 5 (cinco) escolas públicas da Educação Básica**, conforme descrito no item **5.3**.

## **6 – Itens Financiáveis**

**6.1** – Os recursos da presente chamada serão destinados ao financiamento de itens de custeio, capital e bolsa, compreendendo:

## **6.2 – Custeio:**

**a)** material de consumo;

**b)** serviços de terceiros – pagamento integral ou parcial de contratos para pessoa física ou jurídica, de caráter eventual;

**c)** despesas acessórias de importação; e

**d)** passagens e diárias, de acordo com as Tabelas de Valores de Diárias para Auxílios Individuais e Bolsas de Curta Duração.

**6.2.1 –** Qualquer pagamento à pessoa física deve ser realizado de acordo com a legislação em vigor, de forma a não estabelecer vínculo empregatício.

**6.2.2 –** A mão-de-obra empregada na execução do projeto não terá vínculo de qualquer natureza com o CNPq e deste não poderá demandar quaisquer pagamentos, permanecendo na exclusiva responsabilidade do Coordenador/Instituição de execução do projeto.

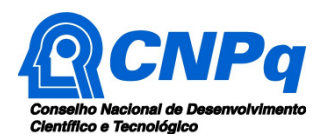

**6.2.3 –** Os coordenadores de projetos que envolvam 3 (três) ou 5 (cinco) escolas públicas da Educação Básica deverão reservar, em sua solicitação, recursos destinados à compra de passagens e diárias correspondentes à sua participação – ou de algum membro da equipe (no máximo 2 pessoas) – em encontro que ocorrerá em Brasília, em data a ser previamente anunciada, para avaliação, troca de experiências e discussão dos resultados obtidos. O encontro terá duração de 1(um) dia.

**6.2.3.1 –** No caso dos projetos que envolvam apenas 1 (uma) escola, a participação no encontro poderá ser custeada com recursos de outras fontes. O CNPq poderá também providenciar a transmissão do encontro por videoconferência, o que possibilitará a participação a distância das equipes envolvidas em cada projeto.

## **6.3** – **Capital:**

- **a)** equipamentos e material permanente;
- **b)** material bibliográfico.

**6.3.1 –** Os bens gerados ou adquiridos no âmbito de projetos contratados nesta Chamada deverão ser doados às escolas públicas participantes do projeto.

**6.3.1.1 –** Será de responsabilidade do pesquisador e da ICT a forma de incorporação do bem à instituição.

**6.3.1.2 –** O pesquisador deverá anexar à Prestação de Contas, quando solicitado, a documentação comprobatória da incorporação do bem ao patrimônio da escola pública participante.

## **6.4** – **Bolsas**

**6.4.1** – Serão concedidas bolsas nas modalidades Iniciação Científica Júnior (ICJ), Iniciação Científica (IC) e Apoio Técnico em Extensão no País – Nível Superior (ATP-A).

**6.4.1.1 –** Serão concedidas, de acordo com o número de escolas públicas participantes do projeto, 3 (três), 9 (nove) ou 15 (quinze) bolsas ICJ, por 12 meses**, para estudantes da Educação Básica do sexo feminino matriculadas nas escolas públicas participantes**, conforme previsto nos itens **5.3** da Chamada e **1.5.8** do Anexo I.

**6.4.1.2 –** Serão concedidas, de acordo com o número de escolas públicas participantes do projeto, 1 (uma), 2 (duas) ou 3 (três) bolsas IC, por 12 meses, **para estudantes de graduação do sexo feminino matriculadas em cursos das áreas de ciências exatas, engenharias e computação**, conforme descrito nos itens **5.3** da Chamada e **1.5.7** do Anexo I.

**6.4.1.3 –** Serão concedidas, de acordo com o número de escolas públicas participantes do projeto, 1 (uma), 3 (três) ou 5 (cinco) bolsas ATP-A, por 12 meses, **para professores da Educação Básica vinculados às escolas públicas participantes do projeto que ministrem cursos nas áreas de ciências, matemática, física, química, computação e tecnologias (robótica, eletrônica, entre outras)**, conforme disposto nos itens **5.3** da Chamada e **1.5.6** do Anexo I.

**6.4.2** – A implementação das bolsas deverá ser realizada dentro dos prazos e critérios estipulados para cada uma dessas modalidades, que estão indicadas no sitio eletrônico do CNPq.

**6.4.3** – A duração das bolsas não poderá ultrapassar o prazo de execução do projeto.

**6.4.4** – As bolsas não poderão ser utilizadas para pagamento de prestação de serviços, uma vez que tal utilização estaria em desacordo com a finalidade das bolsas do CNPq.

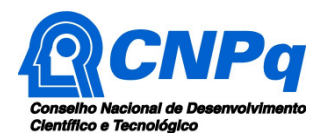

**6.4.5** – Caberá ao coordenador fazer as indicações dos bolsistas no máximo em 6 (seis) meses após a assinatura do Termo de Aceitação, exceto no caso de substituição de bolsistas, situação em que será permitida a indicação posterior a este prazo.

**6.5** – São vedadas despesas com:

- **a)** certificados, ornamentação, coquetel, shows ou manifestações artísticas de qualquer natureza;
- **b)** despesas de rotina, como contas de luz, água e telefone, entendidas como despesas de contrapartida obrigatória da instituição de execução do projeto;
- **c)** despesas de correios e reprografia, salvo se relacionadas diretamente com a execução do projeto de pesquisa;
- **d)** pagamento de taxas de administração, de gerência, a qualquer título;
- **e)** obras civis (ressalvadas as obras com instalações e adaptações necessárias ao adequado funcionamento de equipamentos, as quais deverão ser justificadas no orçamento detalhado da proposta), entendidas como de contrapartida obrigatória da instituição de execução do projeto;
- **f)** aquisição de veículos automotores;
- **g)** pagamento de salários ou complementação salarial de pessoal técnico e administrativo ou quaisquer outras vantagens para pessoal de instituições públicas (federal, estadual e municipal);
- **h)** pagamento de serviços de terceiros a agente público da ativa por serviços prestados, à conta de quaisquer fontes de recursos;
- **i)** pagamento, a qualquer título, a empresas privadas que tenham em seu quadro societário servidor público da ativa, ou empregado de empresa pública ou de sociedade de economia mista, por serviços prestados, inclusive consultoria, assistência técnica ou assemelhados.

**6.5.1** – As demais despesas serão de responsabilidade do proponente e da instituição de execução do projeto, respondendo cada um pelos atos praticados.

**6.6** – Para contratação ou aquisição de bens e serviços deverão ser observadas as normas do CNPq de **PRESTAÇÃO DE CONTAS**.

**6.7** – O CNPq não responde pela suplementação de recursos para fazer frente a despesas decorrentes de quaisquer fatores externos ao seu controle, como flutuação cambial.

## **7 – Submissão da Proposta**

**7.1** – As propostas deverão ser encaminhadas ao CNPq exclusivamente via Internet, utilizando-se o Formulário de Propostas online, disponível na Plataforma Eletrônica do CNPq.

**7.2** – O horário limite para submissão das propostas ao CNPq será até às 23h59 (vinte e três horas e cinquenta e nove minutos), horário de Brasília, da data descrita no **CRONOGRAMA,** não sendo aceitas propostas submetidas após este horário.

**7.3** – As orientações para o preenchimento do Formulário de Propostas online e para a elaboração da proposta estão disponíveis no **Anexo I: Orientações e Procedimentos**.

## **8 – Julgamento**

## **8.1** – **Critérios do Julgamento**

**8.1.1** – Os critérios para classificação das propostas quanto ao mérito técnico-científico e sua adequação orçamentária são:

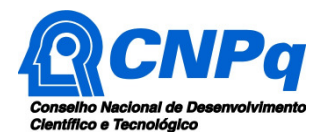

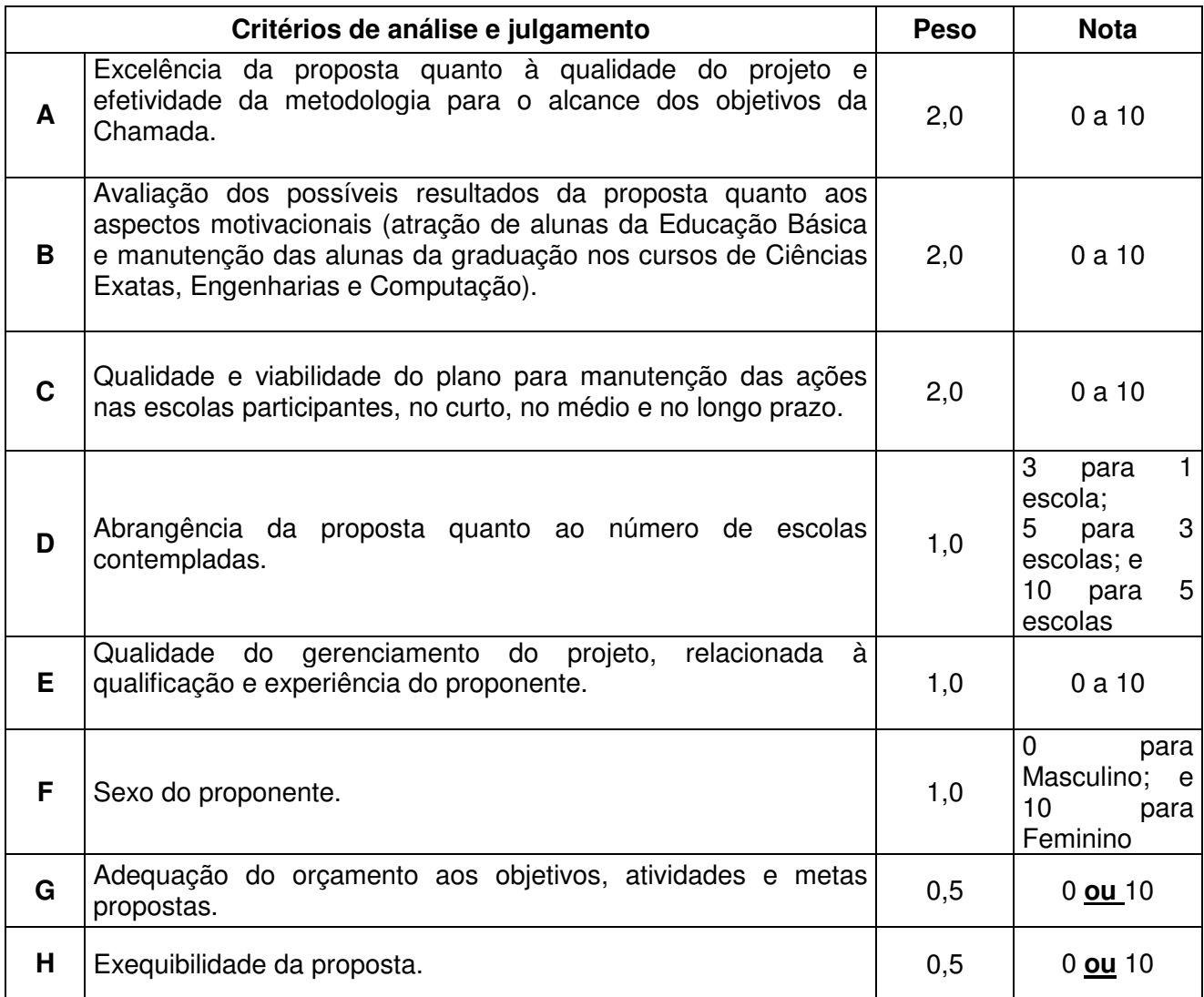

**8.1.2** – Para estipulação das notas poderão ser utilizadas até duas casas decimais.

**8.1.3** – A pontuação final de cada proposta será aferida pela média ponderada das notas atribuídas para cada item.

**8.1.4** – Em caso de empate, o Comitê Julgador deverá analisar as propostas empatadas e definir a sua ordem de classificação, apresentando de forma motivada as razões e fundamentos.

**8.1.4.1** – O Comitê Julgador deverá considerar para desempate, sucessivamente, os seguintes critérios de julgamento: A, B e C.

**8.1.5 –** Havendo mérito, os recursos serão destinados inicialmente à realização de, pelo menos, um projeto por Unidade da Federação. Os recursos remanescentes serão distribuídos de acordo com a classificação realizada pelo Comitê, levando em conta o mérito das solicitações.

## **9 – Resultado Preliminar do Julgamento**

**9.1** – A relação de todas as propostas aprovadas será divulgada na página eletrônica do CNPq, pelo presidente do CNPq, disponível na Internet no endereço **www.cnpq.br** e publicada, por extrato, no **Diário Oficial da União conforme CRONOGRAMA**.

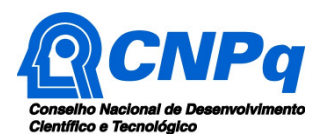

**9.2 –** Todos os proponentes da presente Chamada terão acesso ao parecer sobre sua proposta, disponibilizados na Plataforma Integrada Carlos Chagas, preservada a identificação dos pareceristas.

## **10 – Recursos Administrativos**

**10.1 –** Caso o proponente tenha justificativa para contestar o resultado preliminar do julgamento, poderá apresentar recurso em formulário eletrônico específico, disponível na Plataforma Carlos Chagas (http://carloschagas.cnpq.br), no prazo de 10 (dez) dias corridos a partir da publicação do resultado na página do CNPq e da disponibilização dos pareceres na Plataforma Carlos Chagas, conforme **NORMAS RECURSAIS** deste Conselho.

## **11 – Resultado Final do Julgamento pela DEX**

**11.1** – A DEX emitirá decisão do julgamento com fundamento na Nota Técnica elaborada pela área técnico-científica responsável, acompanhada dos documentos que compõem o processo de julgamento.

**11.2** – O resultado final do julgamento pela DEX será divulgado na página eletrônica do CNPq, disponível na Internet no endereço **www.cnpq.br** e publicado, por extrato, no **Diário Oficial da União, conforme CRONOGRAMA**.

## **12 – Impugnação da Chamada**

**12.1** – Decairá do direito de impugnar os termos desta Chamada o cidadão que não o fizer até o prazo disposto no **CRONOGRAMA**.

**12.1.1** – Caso não seja impugnada dentro do prazo, o proponente não poderá mais contrariar as cláusulas desta Chamada, concordando com todos os seus termos.

**12.2** – A impugnação deverá ser dirigida à Presidência do CNPq, por correspondência eletrônica, para o endereço: presidencia@cnpq.br, seguindo as normas do processo administrativo federal.

## **13 – Disposições Gerais**

**13.1** – A presente Chamada regula-se pelos preceitos de direito público inseridos no Marco Legal de CT&I (EC 85/2015, Lei 10.973/04, Lei 13.243/2016, Decreto 9283/2018) e, em especial, pelas normas internas do CNPq.

**13.2 –** A qualquer tempo, a presente Chamada poderá ser revogada ou anulada, no todo ou em parte, seja por decisão unilateral da Diretoria Executiva do CNPq, seja por motivo de interesse público ou exigência legal, em decisão fundamentada, sem que isso implique direito à indenização ou reclamação de qualquer natureza.

**13.3 –** A Diretoria Executiva do CNPq reserva-se o direito de resolver os casos omissos e as situações não previstas na presente Chamada

Brasília, 20 de agosto de 2018.

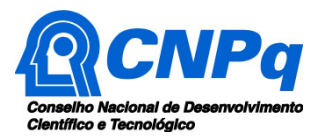

## **Chamada CNPq/MCTIC Nº 31/2018**

## **Meninas nas Ciências Exatas, Engenharias e Computação**

## **ANEXO I – Orientações e Procedimentos**

## **1 – Submissão da Proposta**

**1.1** – As propostas deverão ser encaminhadas ao CNPq exclusivamente via Internet, utilizando-se o Formulário de Propostas online, disponível na Plataforma Carlos Chagas.

**1.2** – O horário limite para submissão das propostas ao CNPq será até às 23h59 (vinte e três horas e cinquenta e nove minutos), horário de Brasília, da data descrita no **CRONOGRAMA,** não sendo aceitas propostas submetidas após este horário.

**1.2.1** – Recomenda-se o envio das propostas com antecedência, uma vez que o CNPq não se responsabilizará por aquelas não recebidas em decorrência de eventuais problemas técnicos e de congestionamentos.

**1.2.2** – Caso a proposta seja enviada fora do prazo de submissão, ela não será aceita pelo sistema eletrônico, razão pela qual não haverá possibilidade da proposta ser acolhida, analisada e julgada.

**1.3** – Esclarecimentos e informações adicionais acerca desta Chamada podem ser obtidos pelo endereço eletrônico atendimento@cnpq.br ou pelo telefone (61) 3211-4000.

**1.3.1** – O atendimento encerra-se impreterivelmente às 18h30 (horário de Brasília), em dias úteis, e esse fato não será aceito como justificativa para envio posterior à data limite.

**1.3.2** – É de responsabilidade do proponente entrar em contato com o CNPq em tempo hábil para obter informações ou esclarecimentos.

**1.4** – Todas as instituições de pesquisa envolvidas com o projeto, sejam nacionais ou internacionais, deverão estar cadastradas previamente no Diretório de Instituições do CNPq, sob pena de impedir a sua inserção na proposta.

**1.5** – O formulário deverá ser preenchido com as seguintes informações:

- a) Identificação da proposta;
- b) Dados do proponente e da equipe do projeto;
- c) Dados da instituição executora e de eventuais instituições colaboradoras, conforme instrumento

previsto no **item 1.5.5.1** do Anexo I da Chamada;

- d) Área do conhecimento predominante e áreas do conhecimento correlatas;
- e) Orçamento detalhado;

f) Dados gerais do projeto em português e inglês, incluindo título, palavras-chave, resumo e objetivo geral;

**1.5.1** – Todos os itens do formulário devem ser necessariamente preenchidos, sob pena de indeferimento da proposta.

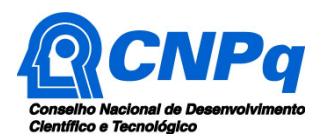

**1.5.2** – As propostas devem estar relacionadas a questões das áreas de ciências exatas, engenharias e computação, com foco em explicação de fenômenos, interpretação de dados, realização de experimentos e/ou desenvolvimento de projetos, conjugando teoria e solução de problemas.

**1.5.3 –** O projeto deve ter o potencial de despertar o interesse das estudantes da Educação Básica pelas áreas de ciências exatas, engenharias e computação e de potencializar a vocação das estudantes de graduação por estas áreas científicas, bem como de melhorar a formação dos professores e o ensino dessas disciplinas nas escolas participantes.

**1.5.4 –** Recomenda-se que os projetos incluam **pelo menos três (03)** atividades entre as descritas abaixo:

- Atividades nas instalações da instituição do/a coordenador/a do projeto (visitas a laboratórios e instalações, entre outras);
- Atividades de iniciação à pesquisa que incluam teoria e prática científica adequada aos objetivos do projeto proposto;
- Atividades nas escolas participantes (oficinas, palestras, cursos, competições, exposições, núcleos de experimentação científica, entre outras);
- Atividades de divulgação do projeto fora da escola (por meio de eventos, blogs, vídeos, páginas em redes sociais, entre outras), com o uso de ténicas modernas de comunicação pública da ciência para a produção/elaboração ou emprego de materiais audiovisuais inovadores e criativos que convidem as jovens a conhecer o tema;
- Cursos de capacitação para professores das escolas participantes nas áreas de ciências exatas, computação e tecnologias;
- Atividades de preparação das alunas para participação em olimpíadas, mostras, feiras de ciências e outras modalidades de concursos científicos, bem como em atividades da SNCT, seminários de iniciação científica e outras atividades semelhantes;
- Programa de aulas complementares para as alunas, com foco em ciências exatas, computação e tecnologias;
- Criação de um núcleo de apoio nas escolas para manutenção das atividades após o encerramento da vigência dos projetos;
- Desenvolvimento de produtos voltados à melhoria do ensino nas áreas de ciências exatas e à incorporação de tecnologias digitais de informação e comunicação ao ensino;
- Elaboração de programa de treinamento e/ou capacitação para as meninas e jovens nas ciências exatas, engenharias, computação, robótica, com desenvolvimento de jogos, games, aplicativos educativos e congêneres;
- Previsão de mostra de vídeos, palestras e oficinas com uso de recursos audiovisuais e/ou outras formas que demonstrem para a comunidade escolar a existência de mulheres como cientistas e pesquisadoras com contribuições significativas para a ciência e a tecnologia no Brasil e no mundo.

**1.5.4.1 –** Os projetos poderão prever ainda outras atividades de extensão, relacionadas com o objeto da ação, junto à comunidade, como, por exemplo, cursos de programação, de utilização de tecnologias digitais, entre outros;

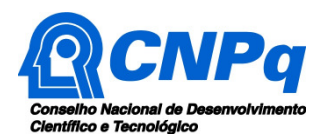

**1.5.5 –** Em todas as propostas é obrigatória a parceria entre o proponente e 1 (uma), 3 (três) ou 5 (cinco) escolas públicas de Educação Básica (do Ensino Fundamental a partir do 6º ano e/ou do Ensino Médio).

**1.5.5.1 –** A parceria deve ser formalizada por meio de instrumento de compromisso assinado pelo coordenador do projeto e pela direção da escola, na qual constem as obrigações das partes. Esse documento deve ficar sob a guarda do coordenador do projeto, não sendo necessário seu envio ao CNPq;

**1.5.5.2 –** As escolas deverão se comprometer em garantir condições para realização das atividades do projeto.

**1.5.6** – Em cada escola pública participante, deverá ser escolhido 1 (um) professor da Educação Básica (das áreas de ciências, matemática, física, química, computação ou tecnologias) que se responsabilizará por organizar as atividades do projeto na escola. Esses professores deverão participar de atividades de capacitação oferecidas pelo coordenador do projeto e das demais atividades previstas no projeto. Após isso, serão responsáveis pela replicação dos conhecimentos adquiridos aos demais professores de sua escola;

**1.5.7** – Cada proposta deve prever, de acordo com o número de escolas públicas participantes do projeto, a participação de 1 (uma), 2 (duas) ou 3 (três) estudantes de graduação do sexo feminino matriculadas em cursos das áreas de ciências exatas, engenharias ou computação (ver item **5.3**  da Chamada). Essas estudantes auxiliarão na gestão do projeto junto às escolas e nas atividades realizadas com as meninas da Educação Básica.

**1.5.8 –** As propostas devem prever, também de acordo com o número de escolas públicas participantes do projeto, a participação de 3 (três), 9 (nove) ou 15 (quinze) estudantes da Educação Básica do sexo feminino, matriculadas nas escolas participantes do projeto, que devem participar ativamente das atividades do projeto.

**1.5.9 –** Além desses, outros pesquisadores, professores, estudantes e técnicos poderão integrar a equipe e participar das atividades do projeto.

**1.5.10 –** É obrigatório que os membros da equipe tenham seus currículos cadastrados na Plataforma Lattes.

**1.5.10.1** – No caso das bolsistas de ICJ (estudantes da Educação Básica do sexo feminino), IC (estudantes de graduação do sexo feminino) e ATP-A (professores/as das escolas participantes), previstas nos itens **6.4.1.1**, **6.4.1.2** e **6.4.1.3** da Chamada**,** os nomes não precisam ser indicados no momento da submissão da proposta, podendo ser escolhidos somente após a contratação da proposta pelo CNPq;

**1.5.11 –** Somente deverão ser indicados como instituições participantes do projeto e como membro da equipe aqueles que tenham prestado anuências formais escritas, as quais devem ser mantidas sob a guarda do Coordenador do projeto.

**1.6 –** As propostas deverão incluir um arquivo anexo, sob pena de indeferimento, contendo obrigatoriamente as seguintes informações:

- a) Caracterização da proposta (objetivos, problema abordado, abrangência, metodologia, justificativa, metas e resultados esperados);
- b) Identificação das escolas participantes e do público-alvo;
- c) Descrição das atividades previstas, conforme item **1.5.4** do Anexo I, e das estratégias de execução dessas atividades;
- d) Planos de trabalho das bolsistas e do professor da Educação Básica;

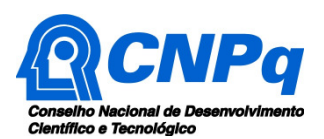

- e) Descrição da estratégia para manutenção das ações nas escolas participantes do projeto no curto, no médio e no longo prazo, bem como para eventual disseminação da metodologia do projeto para outras escolas e para outras instituições de ensino superior e/ou de pesquisa;
- f) Perspectiva motivacional da proposta, em termos de potencial de atração das alunas da Educação Básica e da manutenção das alunas da graduação nos cursos de ciências exatas, engenharias e computação;
- g) Adequação da infraestrutura existente ou proposta às atividades planejadas;
- h) Parceria e envolvimento de outras instituições de ensino, pesquisa, extensão e de governos locais.

**1.6.1** – O arquivo deve ser gerado em formato pdf e anexado ao Formulário de Propostas online, limitando-se a 2Mb (dois megabytes).

**1.6.2** – Caso seja necessário utilizar figuras, gráficos, fotos e/ou outros, para esclarecer a argumentação da proposta, estes não devem comprometer a capacidade do arquivo, pois as propostas que excederem o limite de 2Mb não serão recebidas pelo guichê eletrônico do CNPq.

**1.7** – Após o envio, será gerado um recibo eletrônico de protocolo da proposta submetida, o qual servirá como comprovante da transmissão.

**1.8** – Será aceita uma única proposta por proponente.

**1.9 –** Na hipótese de envio de uma segunda proposta pelo mesmo proponente, respeitando-se o prazo limite estipulado para submissão das propostas, esta será considerada substituta da anterior, sendo levada em conta para análise apenas a última proposta recebida.

**1.10 –** Constatado o envio de propostas idênticas por proponentes diferentes, as propostas serão eliminadas.

## **2.1 – Etapas do Julgamento**

## **2.1.1 – Etapa I – Análise dos Critérios de Elegibilidade pela Área Técnico-Científica do CNPq**

**2.1.1.1** - Esta etapa, a ser realizada pela área técnico-científica do CNPq, consiste na análise das propostas apresentadas quanto ao atendimento às disposições estabelecidas no **item 4** desta Chamada.

## **2.1.2 – Etapa II – Classificação pelo Comitê Julgador**

**2.1.2.1** – A composição e as atribuições do Comitê Julgador seguirão as disposições contidas em normas específicas do CNPq que tratam da matéria.

**2.1.2.2** – Todas as propostas que atenderem aos critérios de elegibilidade serão classificadas pelo Comitê Julgador, seguindo os critérios de julgamento dispostos nesta Chamada.

**2.1.2.3** – A pontuação final de cada projeto será aferida conforme estabelecido no item **8.2** desta Chamada.

**2.1.2.4** – Todas as propostas avaliadas serão objeto de parecer de mérito consubstanciado, contendo a fundamentação que justifica a pontuação atribuída.

**2.1.2.5** – Após a análise de mérito e relevância de cada proposta, o Comitê deverá recomendar:

**a)** aprovação; ou

**b)** não aprovação.

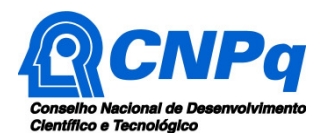

**2.1.2.6 –** O parecer do Comitê Julgador será registrado em Planilha de Julgamento, contendo a relação das propostas recomendadas e não recomendadas, com as respectivas pontuações finais, assim como outras informações e recomendações pertinentes.

**2.1.2.7** – Para cada proposta recomendada, serão concedidos os valores integrais previstos no **item 5.3** da Chamada.

**2.1.2.8** – Durante a classificação das propostas pelo Comitê Julgador, o/a Gestor/a da Chamada e a Área Técnico-científica responsável acompanharão as atividades e poderão recomendar ajustes e correções necessários, como a possibilidade que se refaça ou modifique pareceres de recomendação e a Planilha de Julgamento.

**2.1.2.9** – A Planilha de Julgamento será assinada pelos membros do Comitê.

## **2.1.3** – **Etapa III – Análise pela Área Técnico-Científica do CNPq**

**2.1.3.1** – Esta etapa consiste na supervisão da classificação pelo Comitê Julgador.

**2.1.3.2** – A Área Técnico-científica deverá analisar os pareceres elaborados pelo Comitê Julgador e a Planilha de Julgamento, apresentando os subsídios para etapa de Decisão pelo Presidente do CNPq.

**2.1.3.3** – A Área Técnico-científica poderá indicar itens orçamentários, informações incorretas ou inverídicas, inconsistências técnicas, falhas de julgamento, elementos a serem inseridos, modificados ou excluídos, que poderão ou não inviabilizar a aprovação da proposta.

**2.1.3.4** – Identificadas falhas, ausências, inconsistências e/ou equívocos, deverá a Área Técnicocientífica adotar as providências necessárias para sanar os problemas, podendo determinar a elaboração de novo parecer, a complementação do parecer anterior e a retificação da Planilha de Julgamento.

## **2.1.4** – **Etapa IV – Decisão do julgamento pelo Presidente do CNPq**

**2.1.4.1** – O Presidente do CNPq emitirá decisão do julgamento com fundamento na Nota Técnica elaborada pela área técnico-científica responsável, acompanhada dos documentos que compõem o processo de julgamento.

## **3 – Execução das Propostas Aprovadas**

**3.1** – As propostas aprovadas serão apoiadas na modalidade de Auxílio Individual ou Bolsa, em nome do proponente, mediante assinatura de **TERMO DE OUTORGA.**

**3.2** – A firmatura do **TERMO DE OUTORGA** ficará subordinada à existência prévia de **Acordo de Cooperação Técnica,** celebrado entre a instituição de execução do projeto e o CNPq, conforme disposto nas normas deste Conselho.

**3.3** – As propostas a serem apoiadas pela presente Chamada deverão ter seu prazo máximo de execução estabelecido em 18 (dezoito) meses, computados o tempo para preparação das atividades (6 meses) e o período de execução das atividades propriamente ditas (12 meses, com pagamento das bolsas).

**3.3.1** – Excepcionalmente, o prazo de execução dos projetos poderá ser prorrogado, mediante pedido fundamentado do proponente, que justifique a prorrogação pleiteada, e aceito pelo CNPq.

**3.3.1.1** – A prorrogação da vigência do projeto deverá observar necessariamente a correspondente prorrogação do instrumento de cooperação (TED/Convênio/Termo).

**3.4 –** O proponente assume o compromisso de manter, durante a execução do projeto, todas as condições, apresentadas na submissão da proposta, de qualificação, habilitação e idoneidade

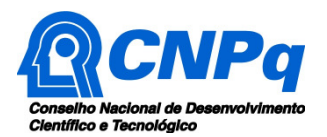

necessárias ao perfeito cumprimento do seu objeto, preservando atualizados os seus dados cadastrais nos registros competentes.

**3.5** – A existência de qualquer inadimplência, por parte do proponente, com o CNPq, com a Administração Pública Federal, direta ou indireta, ou o registro do proponente como inadimplente em quaisquer cadastros mantidos por órgãos da Administração Pública Federal, constituirá fator impeditivo para a contratação do projeto, devendo o projeto ser cancelado posteriormente caso verificado que o proponente deixou de declarar sua inadimplência.

**3.6** – As informações geradas com a implementação das propostas selecionadas e disponibilizadas na base de dados do CNPq serão consideradas de acesso público, observadas as disposições abaixo:

**3.6.1 –** Os projetos submetidos a esta Chamada, bem como quaisquer relatórios técnicos apresentados pelos pesquisadores e/ou bolsistas para o CNPq, que contenham informações sobre os projetos em andamento, terão acesso restrito até o ato decisório referente à aprovação final pelo CNPq. (Lei 12.527/2011 de 18 de novembro de 2011, art 7º, §3º, e Decreto 7.724/2012 de 16 de maio de 2012, art 20).

**3.6.2 –** Aqueles pesquisadores cujos projetos submetidos ao CNPq, aprovados ou não, e/ou seus relatórios técnicos apresentados que possam gerar, no todo ou em parte, resultado potencialmente objeto de Patente de Invenção, Modelo de Utilidade, Desenho Industrial, Programa de Computador ou qualquer outra forma de registro de Propriedade Intelectual e semelhantes deverão manifestar explicitamente o interesse na restrição de acesso na ocasião da submissão do projeto e/ou do envio do relatório técnico.

**3.6.2.1 –** As obrigações de sigilo e restrição de acesso público previstas na cláusula anterior subsistirão pelo prazo de 5 (cinco) anos a partir da solicitação da restrição.

**3.6.2.2 –** Em que pese a possibilidade de restrição de acesso, esta não reduz, contudo, a responsabilidade que os pesquisadores, suas equipes e instituições têm, como membros da comunidade de pesquisa, de manter, sempre que possível, os resultados da pesquisa, dados e coleções à disposição de outros pesquisadores para fins acadêmicos.

**3.6.3 –** As partes deverão assegurar que cada um de seus empregados, funcionários, agentes públicos e subcontratadas, que tenham acesso às informações de acesso restrito, tenham concordado em cumprir as obrigações de restrição de acesso à informação.

**3.6.4 –** O CNPq disponibilizará, a seu critério, as informações primárias de todos os projetos, tais como: título, resumo, objeto, proponente(s), instituições executoras e recursos aplicados pelo órgão.

**3.7** – A concessão do apoio financeiro poderá ser cancelada pela Diretoria Executiva do CNPq, por ocorrência, durante sua implementação, de fato cuja gravidade justifique o cancelamento, sem prejuízo de outras providências cabíveis em decisão devidamente fundamentada.

**3.8** – É de exclusiva responsabilidade de cada proponente adotar todas as providências que envolvam permissões e autorizações especiais, de caráter ético ou legal, necessárias à execução do projeto.

## **4 – Do Monitoramento e da Avaliação**

**4.1** – Durante a execução, o projeto será acompanhado e avaliado, em todas as suas fases, de acordo com o estabelecido no **TERMO DE OUTORGA.** 

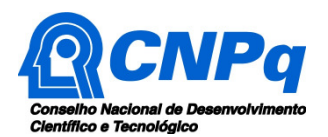

**4.1.1** – Qualquer alteração relativa à execução do projeto deverá ser solicitada ao CNPq pelo coordenador, acompanhada da devida justificativa, devendo tal alteração ser autorizada antes de sua efetivação e observadas as Resoluções Normativas do CNPq que tratam do tema.

**4.2** – Durante a execução do projeto o CNPq poderá, a qualquer tempo e quantas vezes quiser, promover visitas técnicas ou solicitar informações adicionais visando ao monitoramento e à avaliação do projeto.

**4.2.1** – Caso seja detectado que o projeto não esteja sendo executado conforme o previsto, o CNPq deverá determinar diligências para o devido cumprimento e, caso não atendidas, promover o encerramento do projeto.

**4.3** – As ações de monitoramento e avaliação terão caráter preventivo e saneador, objetivando a gestão adequada e regular dos Programas, devendo ser observado o disposto no Decreto nº 8.293/18.

**4.4** – Durante a fase de execução do projeto, toda e qualquer comunicação com o CNPq deverá ser feita por meio da Central de Atendimento: atendimento@cnpq.br e do Programa Mulher e Ciência: programamulhereciencia@cnpq.br

**4.5** – O coordenador deverá preencher formulário de avaliação e acompanhamento do projeto de pesquisa aprovado.

**4.6 –** Os resultados parciais obtidos pelo projeto de pesquisa serão acompanhados anualmente de acordo com a previsão de cronograma de entrega dos produtos esperados, apontados no formulário de submissão.

**4.7 -** Está previsto um encontro com os projetos apoiados que ocorrerá em Brasília, em data a ser previamente anunciada, para a avaliação, troca de experiências e discussão dos resultados obtidos. O CNPq poderá também providenciar a transmissão do encontro por videoconferência, o que possibilitará a participação a distância das equipes envolvidas em cada projeto.

## **5 – Avaliação Final/Prestação de Contas**

**5.1 –** O coordenador do projeto deverá encaminhar a prestação de contas em Formulário online específico, no prazo de até 60 (sessenta) dias após o término da vigência do projeto, em conformidade com o **TERMO DE OUTORGA** e demais normas do CNPq, sob pena de ressarcimento dos valores despendidos pelo CNPq e demais penalidades previstas na legislação de regência.

**5.1.1** – Todos os campos do formulário online de prestação de contas deverão ser devidamente preenchidos.

**5.1.2** – Deverão ser observadas as normas do CNPq sobre prestação de contas, devendo as entidades e pesquisadores participantes estarem cientes do conteúdo e observância destas disposições.

## **6 – Publicações**

**6.1** – As publicações científicas e qualquer outro meio de divulgação ou promoção de eventos ou de projetos de pesquisa apoiados pela presente Chamada deverão citar, obrigatoriamente, o apoio do CNPq e de outras entidades/órgãos financiadores.

**6.1.1 –** Nas publicações científicas o CNPq deverá ser citado exclusivamente como "Conselho Nacional de Desenvolvimento Científico e Tecnológico – CNPq" ou como "National Council for Scientific and Technological Development – CNPq".

**6.2** – As ações publicitárias atinentes a projetos realizados com recursos desta Chamada deverão observar rigorosamente as disposições que regulam a matéria.

**6.3 –** A publicação dos artigos científicos resultantes dos projetos apoiados deverá ser realizada, preferencialmente, em revistas de acesso aberto.

**6.4** – Caso os resultados do projeto ou o relatório em si venham a ter valor comercial ou possam levar ao desenvolvimento de um produto ou método envolvendo o estabelecimento de uma patente, a troca de informações e a reserva dos direitos, em cada caso, dar-se-ão de acordo com o estabelecido na Lei de Inovação (Lei nº 10.973 de 02 de dezembro de 2004), regulamentada pelo Decreto 5.563, de 11 de outubro de 2005, na Lei de Propriedade Industrial (Lei nº 9.279, de 14 de maio de 1996) e pelas normas internas do CNPq que regulam a matéria.

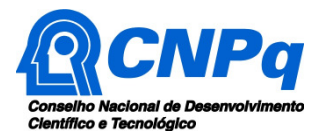

# **Chamada Pública CNPq/MCTIC nº 31/2018**

# **Meninas nas Ciências Exatas, Engenharias e Computação**

# **ANEXO II**

# **Roteiro Detalhado do Projeto**

## **ATENÇÃO:**

- **Conforme prescrito no Anexo I item 1.6 da Chamada**, a proposta deverá seguir este Roteiro Detalhado do Projeto, sendo obrigatório o preenchimento das informações referentes ao item "1 - Dados Gerais do Projeto".
- É recomendável o preenchimento das demais informações deste roteiro, primando por um texto claro e objetivo.
- Os dados deste projeto devem ser coerentes com aqueles constantes no Formulário de Proposta *On Line* disponível na Plataforma Integrada Carlos Chagas.
- O vínculo entre o(a) Coordenador(a) do projeto e a instituição executora deve estar devidamente declarado em seu CV Lattes.
- Neste modelo, o que está em itálico deve ser substituído pelo texto do seu projeto.
- Este quadro deve ser retirado do arquivo do seu projeto.

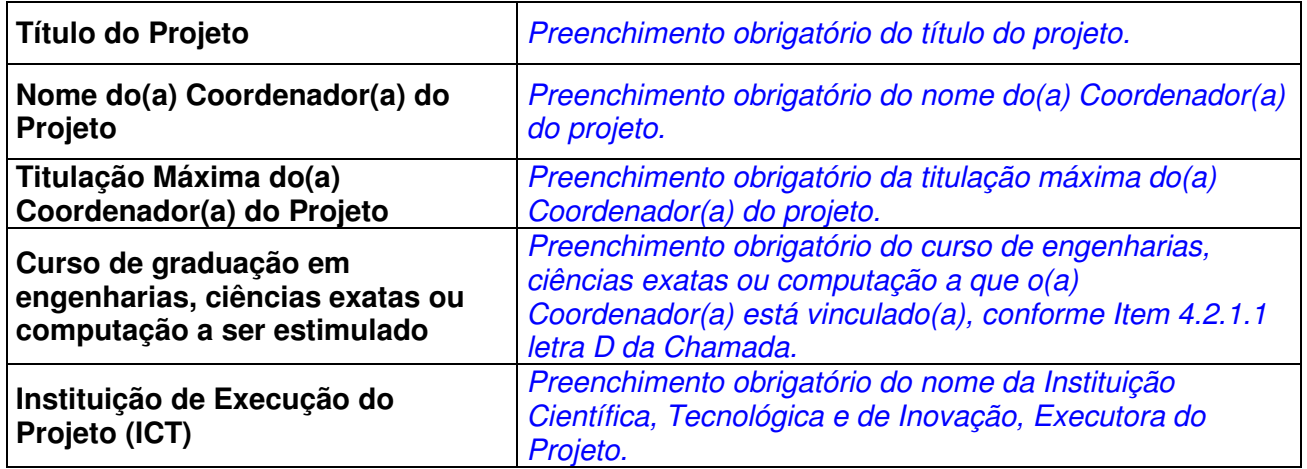

## **1 - Dados Gerais do Projeto**

## **A - Caracterização da Proposta**

## **a1. Objetivos**

Identificar os objetivos gerais e específicos do projeto.

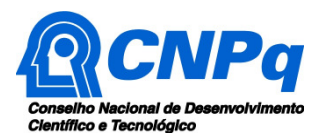

#### **a2. Problema abordado**

Descrever o problema abordado e a sua aplicabilidade, de forma a permitir o correto entendimento de todos os membros da equipe do projeto.

#### **a3. Abrangência**

Descrever o número de escolas envolvidas e motivo de escolha das mesmas.

#### **a4. Metodologia**

Descrever claramente a metodologia (materiais, métodos e técnicas) a ser adotada para a execução do projeto.

#### **a5. Justificativa**

Descrever: i) Quais os principais problemas o projeto pretende ajudar a resolver; ii) quais potencialidades e oportunidades existem para a execução do projeto; iii) por que o projeto é importante para o alcance do objetivo; iv) qual a importância do projeto no contexto apresentado; v) por que ele foi proposto; vi) de onde nasceu ideia e/ou vii) qual inovação ou diferencial traz.

#### **a6. Metas e resultados esperados**

Identificar as metas e os resultados esperado para o projeto proposto.

#### **B - Identificação da equipe**

#### **b1. Escola(s) Públicas Participante(s)**

Preenchimento obrigatório do(s) nome(s) da(s) Escola(s) pública(s) de nível fundamental a partir do 6<sup>°</sup> ano e/ou de ensino médio envolvida(s) em Conformidade com o item 1.5.5 do Anexo I da Chamada.

## **b2. Público Alvo**

Descrever: i) o contexto em que a(s) escola(s) participante(s) está(ão) inserida(s); ii) quem vai se beneficiar e iii) aproximadamente quantas comunidade(s), famílias, pessoas se beneficiarão com o projeto.

#### **C - Descrição das atividades previstas, conforme item 1.5.4 do Anexo I da Chamada, e das estratégias de execução dessas atividades**

Descrever quais dessas e/ou outras atividades serão realizadas:

- Atividades nas instalações da instituição do/a coordenador/a do projeto (visitas a laboratórios e instalações, entre outras);
- Atividades de iniciação à pesquisa que incluam teoria e prática científica adequada aos objetivos do projeto proposto;
- Atividades nas escolas participantes (oficinas, palestras, cursos, competições, exposições, núcleos de experimentação científica, entre outras);
- Atividades de divulgação do projeto fora da escola (por meio de eventos, blogs, vídeos, páginas em redes sociais, entre outras), com o uso de ténicas modernas de comunicação pública da ciência para a produção/elaboração ou emprego de materiais audiovisuais inovadores e criativos que convidem as jovens a conhecer o tema;
- Cursos de capacitação para professores das escolas participantes nas áreas de ciências exatas, computação e tecnologias;

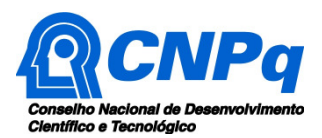

- Atividades de preparação das alunas para participação em olimpíadas, mostras, feiras de ciências e outras modalidades de concursos científicos, bem como em atividades da SNCT, seminários de iniciação científica e outras atividades semelhantes;
- Programa de aulas complementares para as alunas, com foco em ciências exatas, computação e tecnologias;
- Criação de um núcleo de apoio nas escolas para manutenção das atividades após o encerramento da vigência dos projetos;
- Desenvolvimento de produtos voltados à melhoria do ensino nas áreas de ciências exatas e à incorporação de tecnologias digitais de informação e comunicação ao ensino;
- Elaboração de programa de treinamento e/ou capacitação para as meninas e jovens nas ciências exatas, engenharias, computação, robótica, com desenvolvimento de jogos, games, aplicativos educativos e congêneres;
- Previsão de mostra de vídeos, palestras e oficinas com uso de recursos audiovisuais e/ou outras formas que demonstrem para a comunidade escolar a existência de mulheres como cientistas e pesquisadoras com contribuições significativas para a ciência e a tecnologia no Brasil e no mundo.

## D - **Planos de trabalho do (a) Coordenador(a), das bolsistas e do(a) professor(a) da educação básica**

Para cada integrante da equipe (Coordenador(a), Professor(a) de nível fundamental/médio, Alunas de engenharias, ciências exatas e computação, alunas de nível fundamenta/médio e possíveis colaboradores), descrever o plano de trabalho com as atividades a serem desenvolvidas no projeto e seus respectivos prazos. Neste momento não é necessária a indicação nominal dos bolsistas, mas a apresentação do plano de trabalho de cada futuro ocupante das bolsas é fundamental.

**E - Descrição da estratégia para manutenção das ações nas escolas participantes do projeto no curto, no médio e no longo prazo, bem como para eventual disseminação da metodologia do projeto para outras escolas e para outras instituições de ensino superior e/ou de pesquisa** 

Descrever formas de manutenção das ações após fim do projeto e sua potencial expansão.

**F - Perspectiva motivacional da proposta, em termos de potencial de atração das alunas da Educação Básica e da manutenção das alunas da graduação nos cursos de ciências exatas, engenharias e computação**

Informar a avaliação do Coordenador quanto ao potencial motivacional do projeto para a atração de novos alunos para os cursos de engenharias, ciências exatas e computação e a manutenção dos atuais estudantes de graduação nestes cursos.

#### **G - Parceria e envolvimento de outras instituições de ensino, pesquisa, extensão e de governos locais**

Informar a avaliação do(a) Coordenador(a) quanto ao potencial e/ou parcerias já estabelecidas com outras instituições de ensino de engenharias, ciências exatas e computação no País, governos locais, empresas ou outros colaboradores para envolvimento no projeto.

## **H - Adequação da infraestrutura existente ou proposta às atividades planejadas**

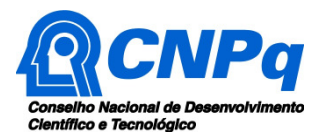

Informar a estrutura física já existente na instituição proponente e/ou na(s) escola(s) participante(s), bem como modificações propostas nessa infraestrutura com a finalidade de permitir a realização das atividades do projeto.

## **I - Orçamento Detalhado**

Informar os itens a serem financiados com recursos recebidos pelo(a) Coordenador(a) do projeto, classificando-os como capital (bens patrimoniáveis) e/ou custeio (itens de consumo).

#### **J - Recursos de outras fontes/contrapartida**

Informar, se for o caso, os recursos oriundos de outras fontes e as possíveis contrapartidas das Instituições participantes do projeto.